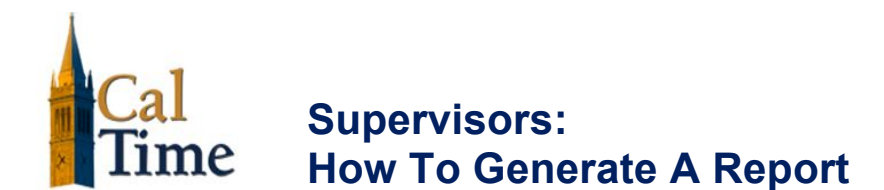

## **Purpose**

You can generate reports on a daily, weekly, or pay period basis, or any time you need information to accomplish your business tasks.

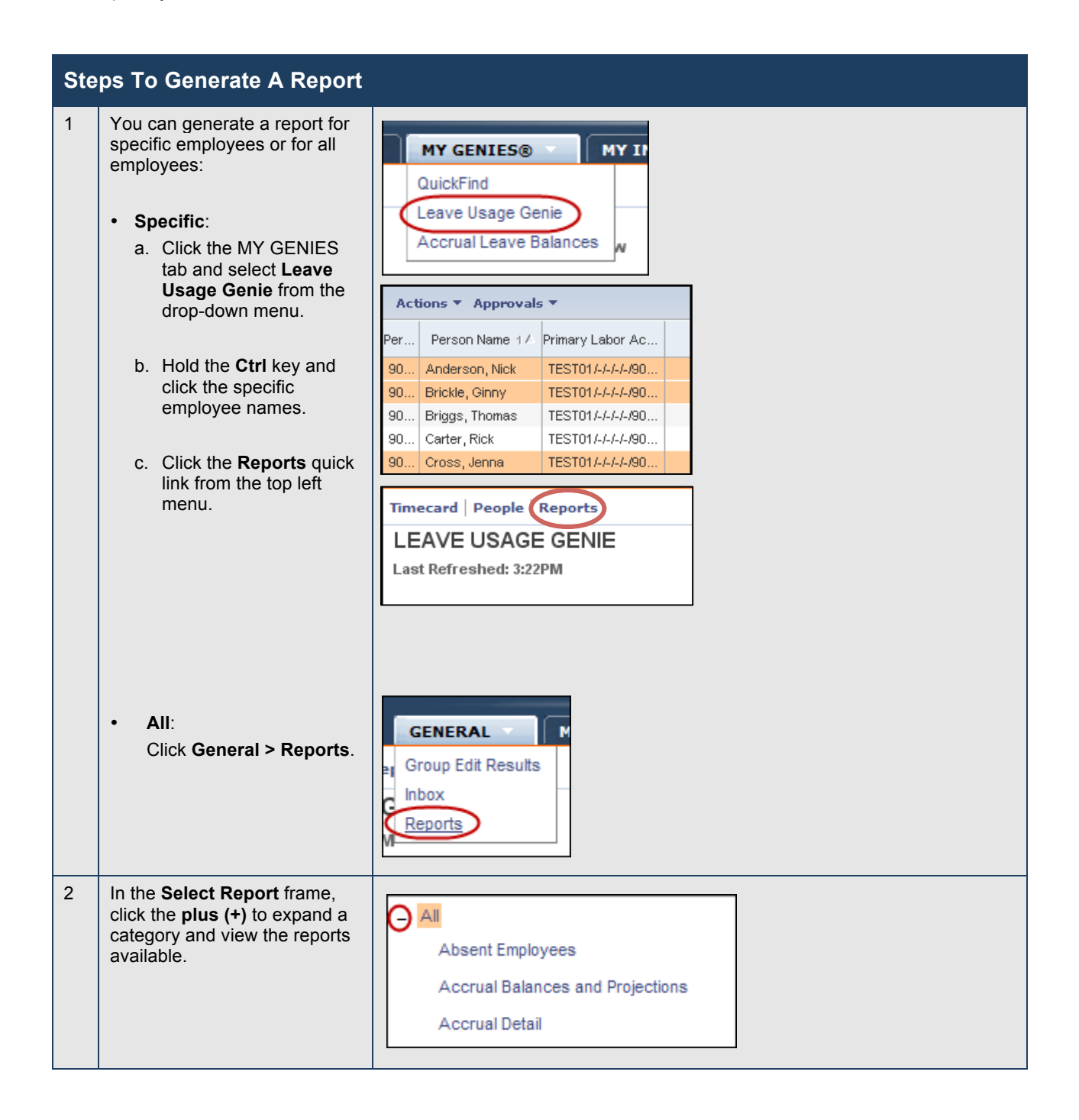

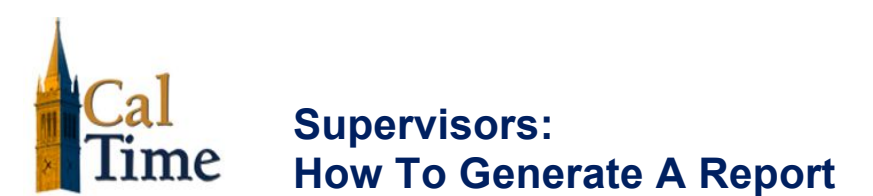

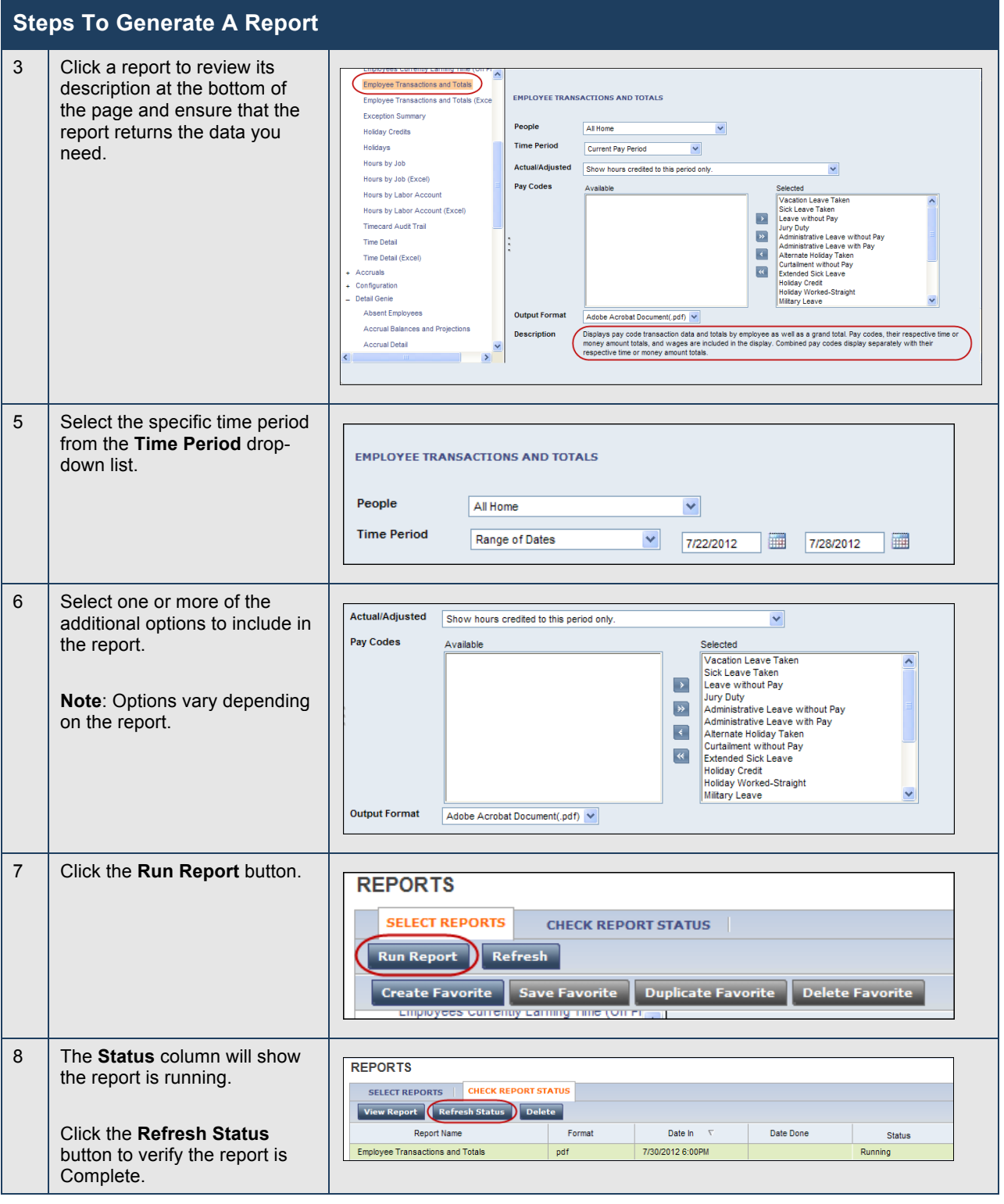

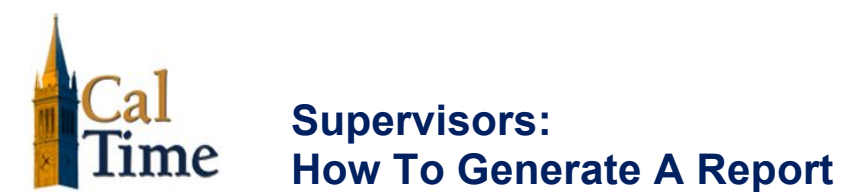

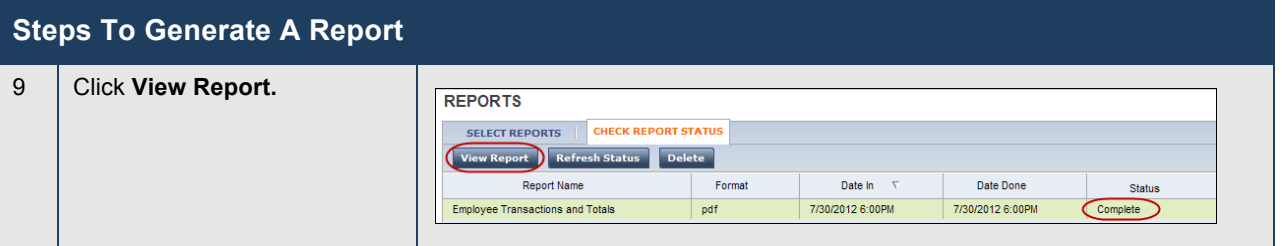

## The following is an example of an *Employee Transactions & Totals* report.

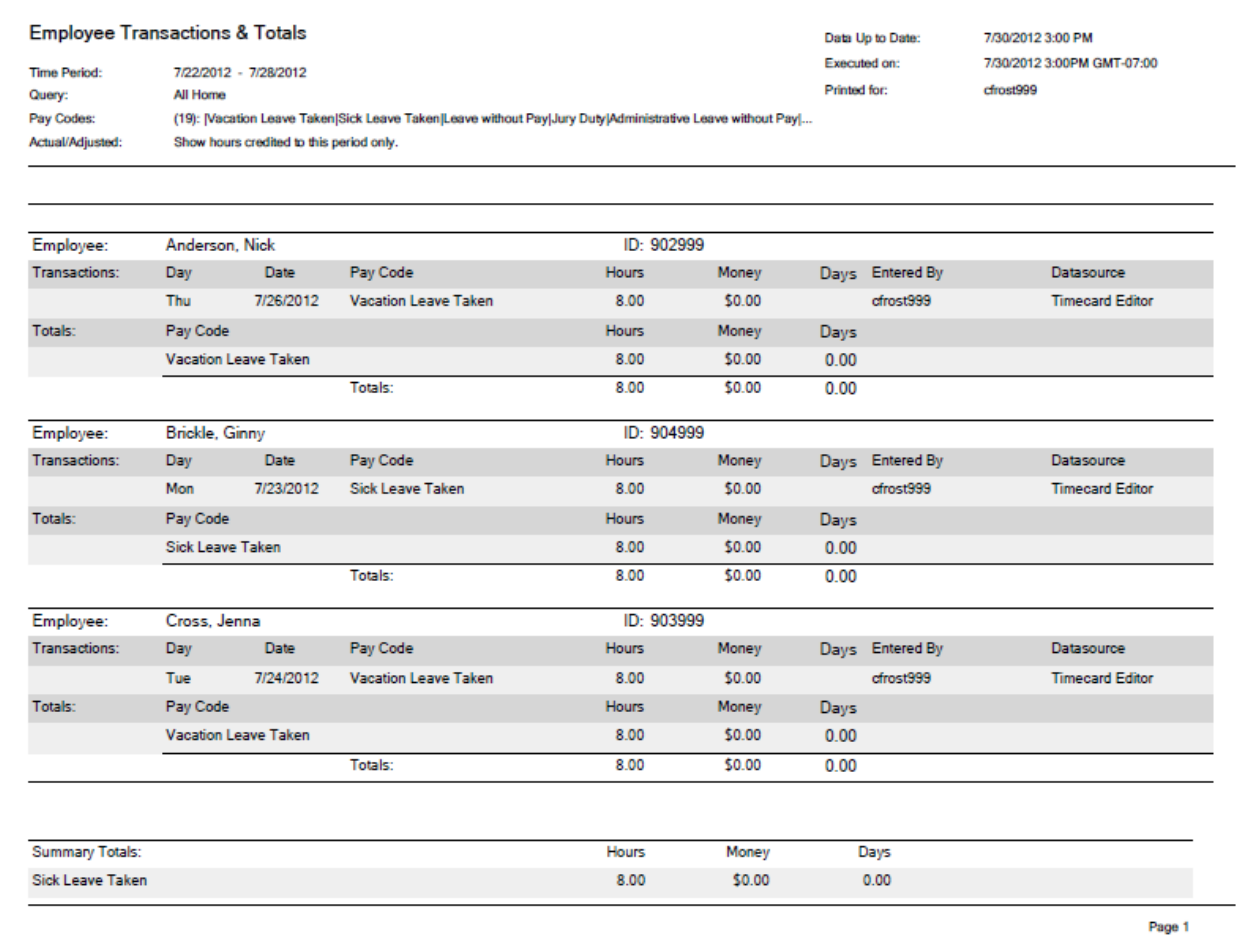